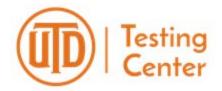

<u>PLEASE NOTE:</u> You must <u>download</u> and complete this form in order to submit. If you do not download this form, you will not be able to submit.

# **Examity Faculty Request Form**

Thank you for your interest in Examity. Please complete the information below.

Once we have received this form, we will forward your information to begin the process for your examination to be set up. A representative from Examity will contact you directly to set up your exam.

**PLEASE NOTE:** If your exam requires Respondus Lockdown Browser, you will need to create a separate exam in eLearning. **Respondus Lockdown Browser is NOT compatible with Examity.** 

This is a fillable form. Please download, complete, and click the orange "Submit" button at the top of this page.

# First and Last Name: Email Address:

Cell Phone:

# **Exam Information**

Office Phone:

Semester: Year:

Exam Type Course ID & Section:

Exam Name: End Exam Date:

Start Exam Date: End Exam Time:

Start Exam Time:

Do you work with a personal eLearning Instructional Designer? Yes No

If so, please provide the name of the Instructional Designer.

Continue to next page.

## **OFFICE USE ONLY**

### **BLACKBOARD COURSE ID:**